Please indicate your perception of your style as a supervisor of counselors on each of the following descriptors. Indicate the number on the scale, from 1 to 7,  $(1:$  "not very" to 7: "very"') which best reflects your view of yourself.

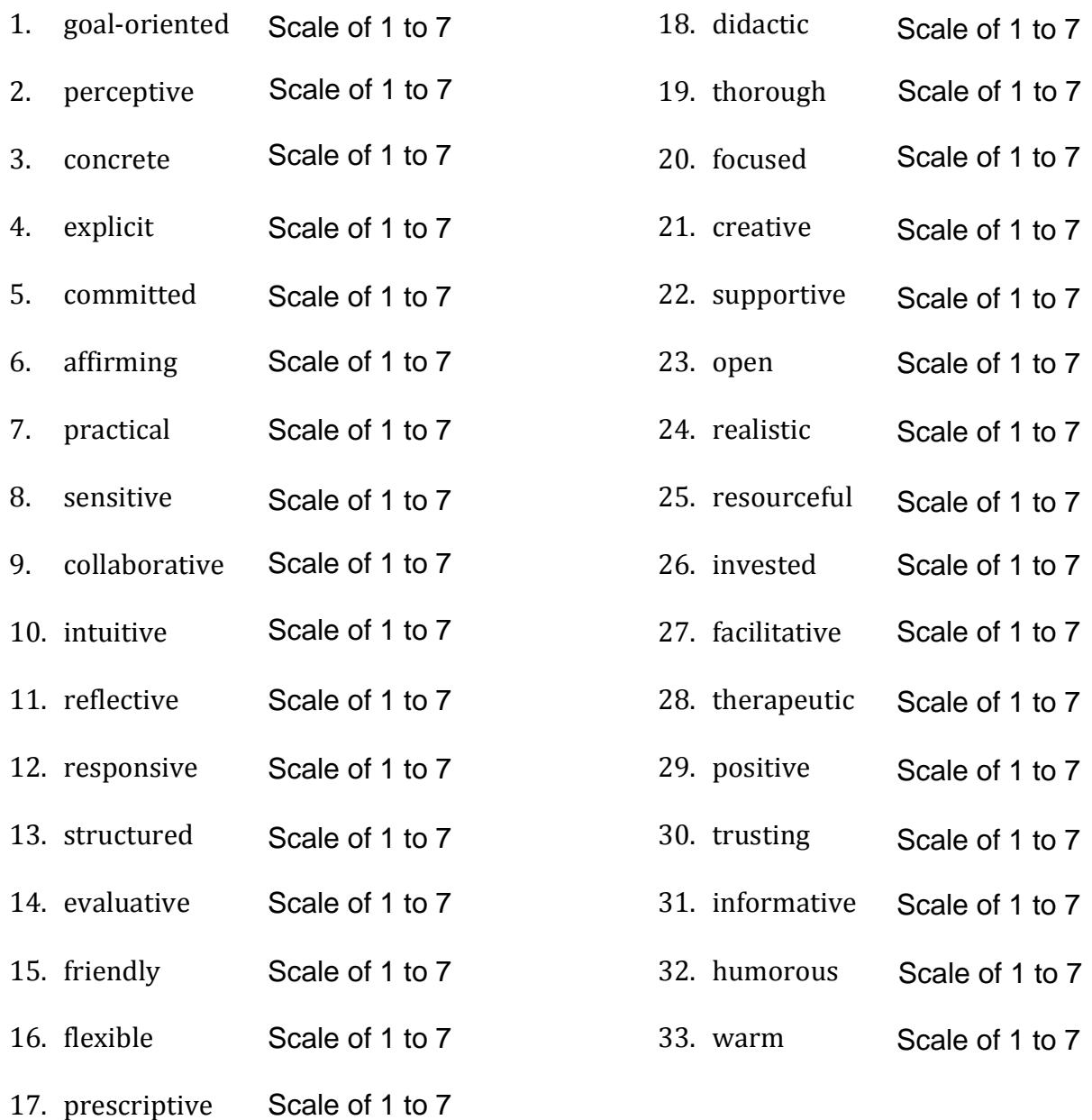